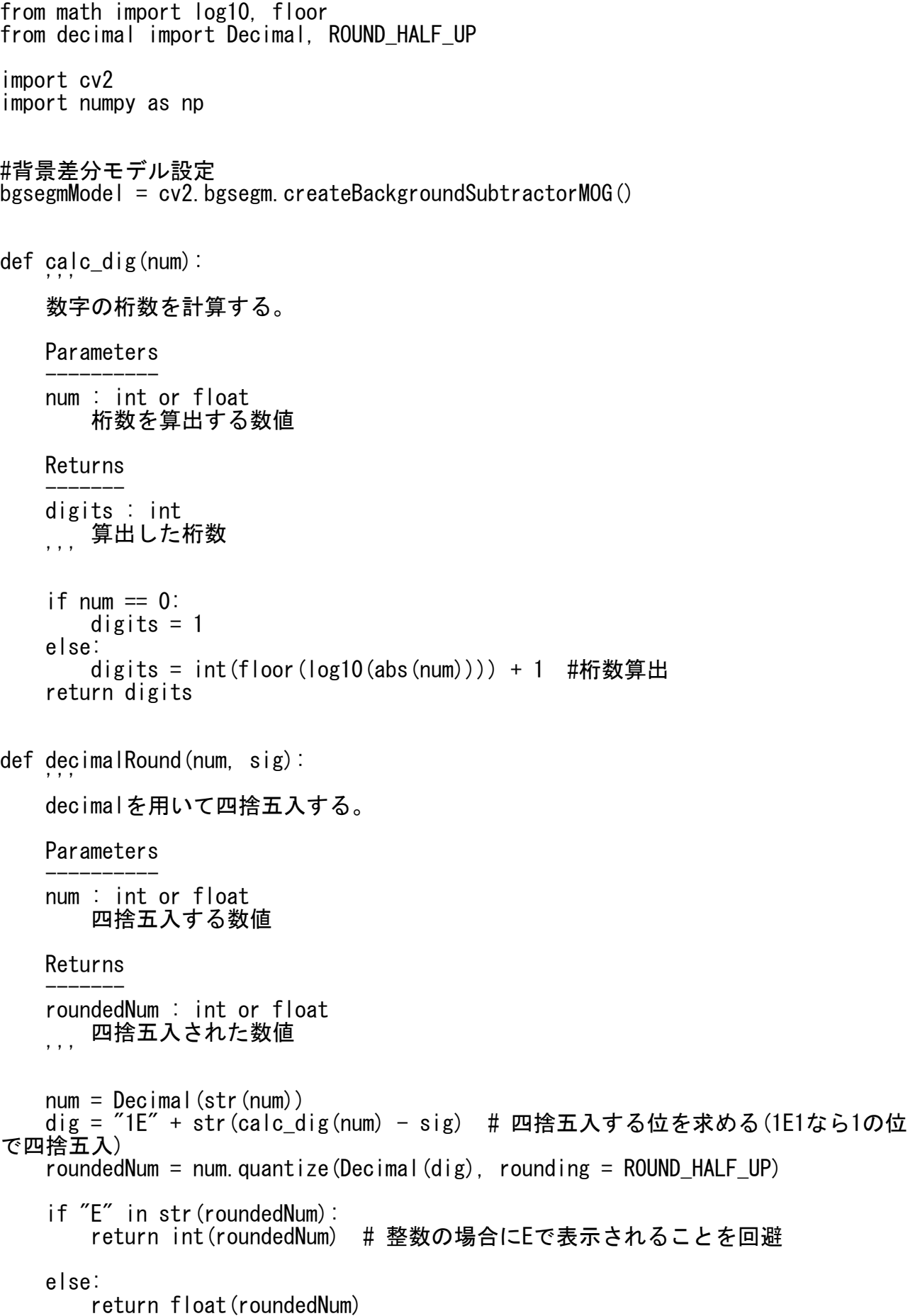

def calc\_center(coodinates): '''粒子の中心座標(x, y)を求める。 引数は整数値にする必要あり。 **Parameters** --------- coordinates : list of int それぞれx左端(0), y上端(1), width(2), height(3)の値を格納したリスト。 Returns ------ x\_center : int 粒子中心のx座標 y\_center : int <sub>, , ,</sub> 粒子中心のy座標  $x_c$  center = coodinates[0] + (coodinates[2] - 1) / 2  $x_c$  center = int(decimalRound( $x_c$ center, calc\_dig( $x_c$ center))) y\_center = coodinates[1] +  $(coodinates[3] - 1) / 2$ y\_center = int(decimalRound(y\_center, calc\_dig(y\_center))) return x\_center, y\_center # 移動距離の測定 def measure(x\_list, y\_list, ptlMileageSum, px): '''移動距離の測定 Parameters --------- x\_list : list of int 各フレームにおける粒子位置のx座標 y\_list : list of int 各フレームにおける粒子位置のy座標 ptlMillageSum : int or float 粒子の総移動距離(単位: ピクセル) px : int ミクロメーター1目盛り(10μm)あたりのピクセル数 , , , <sup>1</sup> # 1ピクセルが何 μmに当たるか定義 scale\_per\_pxl = decimalRound(10 / px, len(str(px)))  $x = max(x_{\text{list}}) - min(x_{\text{list}})$  $y = max(y \mid ist) - min(y \mid ist)$ width = decimalRound(x  $*$  scale\_per\_pxl, min(calc\_dig(x), calc\_dig(px))) height = decimalRound(y \* scale\_per\_pxl, min(calc\_dig(y), calc\_dig(px))) ptlMileageSum = decimalRound(pt $\overline{\text{IM}}$ ileageSum  $*$  scale\_per\_pxl, min(calc\_dig(ptlMileageSum), calc\_dig(px))) print(f"移動距離: {ptlMileageSum}") print(f"横幅: {width}") print(f"縦幅: {height}")

def preprocess(src, first, threshold, \*plist): '''前処理 **Parameters** --------- src : numpy.ndarray 前処理を施すフレーム first : boolean 追跡する粒子を選ぶ段階ならTrue 追跡中はFalse \*plist : list of int x\_listとy\_lsitが渡される想定 Returns ------ frame\_return : numpy.ndarray 前処理が施されたフレーム '''' Step 1 (グレースケール変換)'  $src = cv2.cvtColor(src, cv2.COLOR_BGR2GRAY)$  Step 2 (コントラスト強調)' # 引数: clipLimit = 大きくするほどコントラスト強く荒く, # tileGridSize = 大きいと大局的、小さいと部分的に平坦化 clahe = cv2.createCLAHE(clipLimit = 4, tileGridSize =  $(50, 50)$ ) # cliplimit は3~4  $frame$ <sub>clahe</sub> = clahe.apply(src) ' Step 3 (ノイズを除去して二値化画像作成) ' # clahe済みframeから画像のノイズ除去 # 引数: frame, ksize=カーネルサイズ(奇数) カーネル(ぼかし処理の領域単位・大 きいほど強い)  $frame\_blurl = cv2.$  medianBlur (frame\_clahe, 7) # 適応的な閾値で画像の二値化 (白黒変換) # 引数: frame, maxValue = 二値化後の輝度値, adaptiveMethod = 適応的閾値処理 のアルゴリズム thresholdType = 二値化の種類, blockSizr = 局所領域の大きさ(奇数), C = 閾値から引く数  $frame_{\text{thresh}} = cv2$ . adaptiveThreshold( frame\_blur1, 255, cv2.ADAPTIVE\_THRESH\_GAUSSIAN\_C,  $cv2.$ THRESH\_BINARY\_INV, blockSize = 55,  $C = threshold$ ' Step 4 (二値化画像から更にノイズ除去) ' frame thresh =  $cv2$  medianBlur(frame thresh, 7) Step 4.5 (背景差分実装、粒子にマスク合成する) ' if first  $==$  False: frame\_bgsegm = bgsegmModel.apply(frame\_thresh) #背景差分実装 # グレースケールの黒画像 (674x1200のndarrayオブジェクトを生成) black = np. zeros $((674, 1200),$  dtype = np. uint8) # 現在の粒子の座標を中心に、半径16の白い円を塗りつぶし描画 cv2.circle(img = black, center =  $(plist[0]-1]$ , plist[1][-1]), radius = 16,

```
color = (255, 255, 255), thickness = -1)
       frame bgsegm = cv2.bitwise and (frame bgsegm, black) # マスク合成
       #モルフォロジー演算(クロージング、穴埋め)
       kernel = cv2.getStructuringElement(cv2.MORPH_ELLIPSE, (5, 5))
       frame_closed = cv2 morphologyEx (frame_bgsegm, cv2 MORPH CLOSE,
                                     kerne\bar{l} iterations = 2)
       frame return = frame closedelse:
       frame return = frame thresh
   return frame_return
def calc_area(src):
    '''粒子面積の算出。
   Parameters
    ----------
   src : numpy.ndarray
       粒子のみをトリミングしたフレーム
   Returns
    -------
   area_ptl : float
    <sub>, , ,</sub> 粒子の面積
   contours_ptl, hierarchy = cv2. findContours (src, cv2. RETR_EXTERNAL
                                           cv2. CHAIN_APPROX_SIMPLE) # 外枠の
み輪郭検出
   areas = []# 輪郭が複数検出されることを考慮
   for i in contours_ptl:
       area = cv2. contourArea(i) # 輪郭の面積計算
       areas.append(area)
   # 最大のものを粒子の面積とする
   if areas == []:
       area_ptl = 0else:
       area_ptl = max(areas)return area_ptl
```